# **Data Science 1** Vorlesung 3 - Intro

## Prof. Dr. Christian Bockermann

Hochschule Bochum

Sommersemester 2022

## Zur Orientierung

**Hochschule Bochum** Bochum University of Applied Sciences

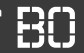

**Wo sind wir?**

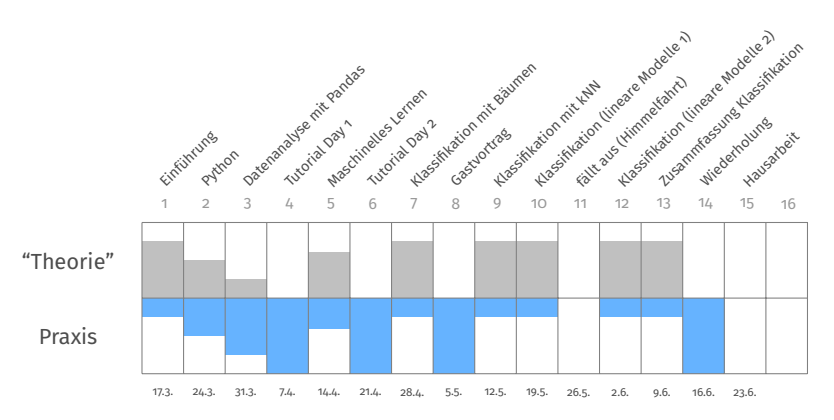

## Zur Orientierung

**Hochschule Bochum** Bochum University of Applied Sciences

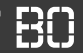

**Wo sind wir?**

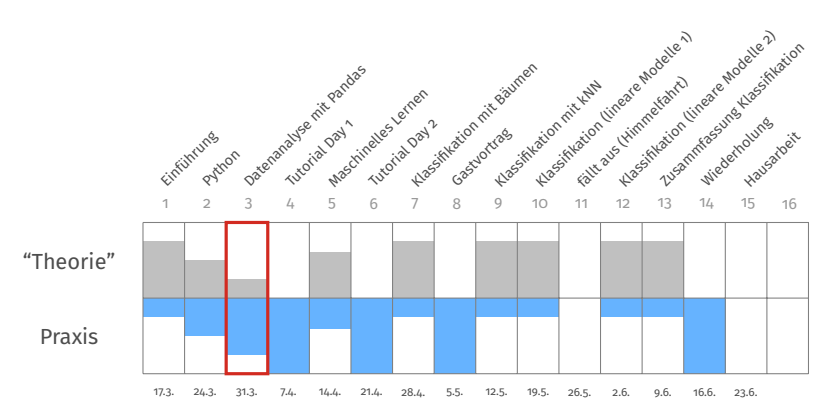

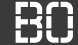

## **Einführung in Python**

- Skript-Sprache Python, Programme als Scripte (Text-Datei)
- Grundlegende Datentypen, Schleifen und eigene Funktionen
- Module zur Erweiterung des Funktionsumfangs

```
# Liste ['A', 'B', 'a', 'a',...]
liste = list("ABaaBccbbb")
anzahlBs = 0# Zaehle die B's:
for x in liste:
 if x == 'B' or x == 'b'.
    anzahlBs =anzahlBs + 1
```
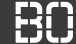

## **Listen mit Strings**

- Strings sind wie Listen von Buchstaben
- mit **in** kann geprüft werden, ob etwas in einer Liste enthalten ist:

```
wort = "Data Science"
if "en" in wort:
  print("'en' ist enthalten!")
```
• Listen mit Strings funktionieren natürlich auch:

```
woerter = [ "Data", "Science", "Daten"]
for wort in woerter:
  if "at" in wort:
    print(wort)
```
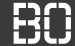

## **Eigene Funktionen**

- Erweiterung um eigene Funktionen mit **def**
- **return** beendet die Funktion mit Rückgabewert

```
def avg(zahlenListe)
  # Wenn Liste leer => Ergebnis 0
  if len(zahlenListe) == 0:
    return 0
  sum = 0for zahl in zahlenListe:
    sum = sum + zahlreturn sum / len(zahlenListe)
```
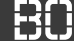

## **Listen für Fortgeschrittene –** *list comprehension*

• Aus der Mathematik – Mengennotation:

$$
M = \left\{x^2 \mid x \in \mathbb{N}, 5 \leq x \leq 10\right\}
$$

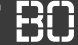

## **Listen für Fortgeschrittene –** *list comprehension*

• Aus der Mathematik – Mengennotation:

$$
M = \left\{x^2 \mid x \in \mathbb{N}, 5 \leq x \leq 10\right\}
$$

• *List-comprehension* als Schreibweise für Listen

```
liste = list("ABaaBccbbb")
# extrahiere grosse und kleine B's
#
bs = [x for x in liste if x == 'b' or x == 'B']
anzahlBs = len(bs)
```
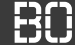

## **Python - Module**

- Module als Bibliotheken mit fertigen Funktionen
- Einbindung von Modulen mit **import**
- Module mit Namensraum

```
# Binde das Modul 'datascience' im Namesraum 'ds' ein
import datascience as ds
# Einbinden von 'Zufall' in den globalen Namensraum
from datascience.vorhersage import Zufall
m = 2ufall() # statt ds.Zufall
```
# **Vorlesung 3 Pandas & Visualisierung**

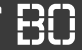

### **Vorgehen bei der Datenanalyse**

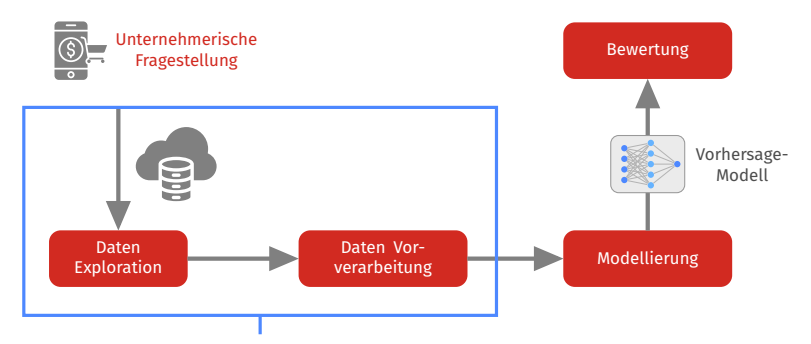

## **Datenvorverarbeitung** hier: Mit Python und Pandas

## Vorlesung 3

**Hochschule Bochum Bochum University** of Applied Sciences

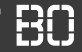

## **Vorlesung 3 (heute):**

- Vorstellung des Moduls Pandas
- Selektieren/Filtern von Daten
- Grundlagen zur Arithmetik mit Pandas

## Vorlesung 3

**Hochschule Bochum Bochum University** of Applied Sciences

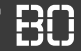

## **Vorlesung 3 (heute):**

- Vorstellung des Moduls Pandas
- Selektieren/Filtern von Daten
- Grundlagen zur Arithmetik mit Pandas

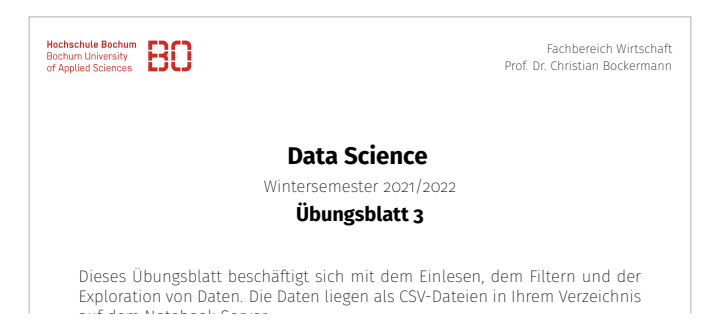

pandas ist ein zentrales Modul für die Datenverarbeitung in Python

- Datentypen für Tabellen (DataFrame) und Zeitreihen (Series)
- Funktionen zum Lesen/Transformieren von Daten
- Unterstützung einer Vielzahl von Formaten: CSV, Excel, Datenbanken, usw.

```
import pandas as pd
# Lesen von Daten aus CSV-Datei
df = pd.read_csv('meine_Daten.csv')
```
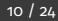

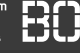

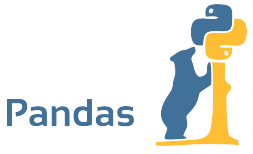

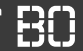

## **Einbinden des Moduls in ein Python Program**

```
import pandas as pd
# optional dazu noch:
from pandas import Series, DataFrame
```
- Importiert Pandas als Modul mit Namensraum **pd**
- **pd** ist allgemein verbreiteter Namensraum für Pandas
- Häufig werden **Series** und **DataFrame** noch in den globalen Namensraum importiert (optional)

## PANDAS DATENTYPEN

**Hochschule Bochum** Bochum University of Applied Sciences

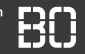

## **Pandas bietet Datentypen und Funktionen**

- pandas.read\_csv
- pandas.read\_excel
- pandas.to\_csv
- Series.plot
- Series + Series
- DataFrame.plot
- DataFrame + DataFrame

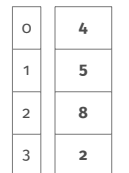

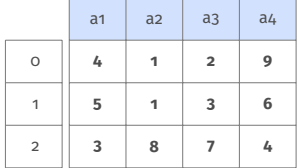

• ...

#### **Funktionen**

**Series**

#### **DataFrame**

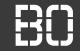

## Datentyp für Reihe von Meßwerten: **Series**

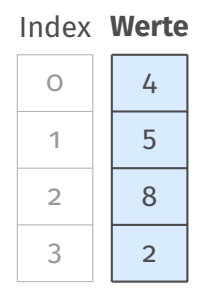

Ein Series Objekt aus einer Liste von Werten erzeugen:

data = Series( $[4, 5, 8, 2]$ )

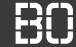

## **Series ist wie Liste von Werten**

- Series fast wie normale Python-Liste
- Kombinierbar mit **for**-Schleife:

```
data = Series([4, 5, 8, 2])laenge = len(data) # ergibt 4
slim = 0for zahl in data:
  sum = sum + zahlprint(sum / laenge)
```
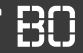

## **Pandas Datentypen unterstützen Rechenoperationen** Zum Beispiel:

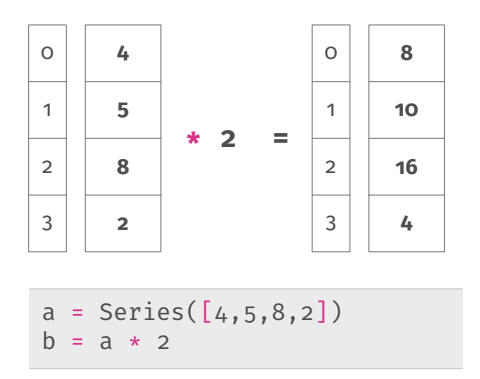

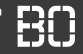

#### **DataFrame:**

## Ein DataFrame df ist eine Tabellenstruktur:

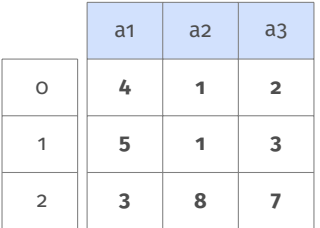

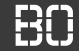

#### **DataFrame:**

## Ein DataFrame df ist eine Tabellenstruktur:

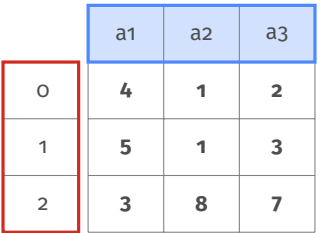

Spalten-Index **df.columns**

## Zeilen-Index

**df.index**

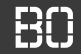

## **DataFrame:**

## Ein DataFrame df ist eine Tabellenstruktur:

"Positionsind

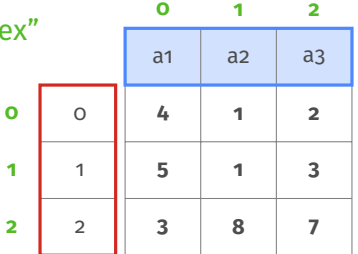

Spalten-Index **df.columns**

## Zeilen-Index

**df.index**

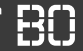

## **Die Form eines DataFrame**

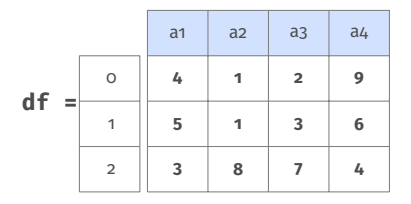

df.shape liefert die Form von df: (zeilen,spalten)

# 'shape' des obigen DataFrames df zeilen, spalten = df.shape # zeilen=3, spalten=4

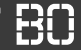

## **Einzelne Spalten sind Series Objekte**

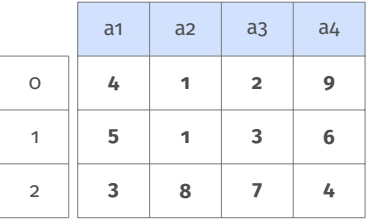

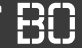

## **Einzelne Spalten sind Series Objekte**

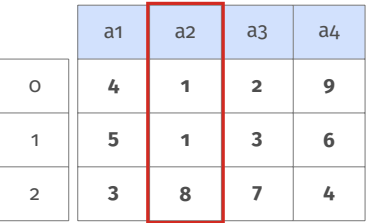

 $az = df['az']$  # Spalte 'a2' selektieren type(a2) # -> pandas.core.series.Series **print**(a2[2]) # gibt 8 aus

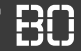

### **Mehrere Spalten ergeben wieder einen DataFrame**

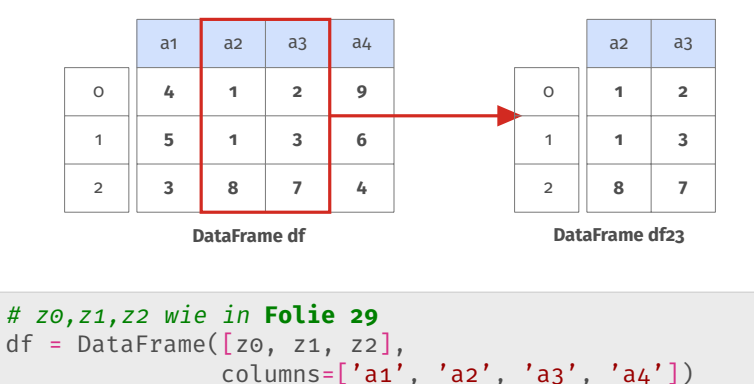

 $df_{23} = df[f'az', 'az']$ 

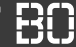

## **Pandas enthält Funktionen zum Lesen von DataFrames**

- pd. read csv Lesen aus CSV-Datei
- pd.read\_excel Lesen aus Excel-Datei

DataFrame aus CSV-Datei lesen:

```
# Lesen aus der Datei 'meine-daten.csv'
df = pd.read_csv("meine-daten.csv")
# Funktioniert auch mit URLs
u = "https://datascience.hs-bochum.de/data/iris.csv"
df = pd.read_csv(u)
```
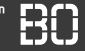

## **Nachdem Laden – Was ist drin, im DataFrame?**

- Wie sieht der DataFrame aus?  $\rightarrow$  df.head(5)
- Anzahl der Zeilen/Spalten?  $\rightarrow$  df.shape
- Welche Spalten/Datentypen?  $\rightarrow$  df.columns / df.dtypes
- Wertebereiche der Spalten?  $\rightarrow$  df.describe()

```
import pandas as pd
df = pd.read_csv( "Kurse/DataScience1/data/iris.csv")
# Anfang anzeigen (ersten 5 Zeilen)
df.head(5)
# Spalten-Statistiken
df.describe()
```
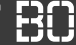

## **Spalten-Statistiken mit describe()**

describe() berechnet Statistiken für numerische Spalten

# Statistiken berechnen: df.describe()

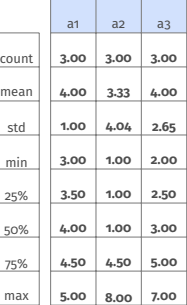

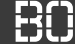

## **Spalten-Statistiken mit describe()**

describe() berechnet Statistiken für numerische Spalten

# Statistiken berechnen: df.describe()

# Und das Ergebnis # von df.describe()? stats = df.describe()

**Ist natürlich wieder ein DataFrame**

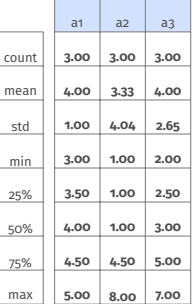

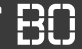

### **Einfache Plots mit DataFrame**

iris = pd.read\_csv('data/iris.csv') iris.plot.scatter(x='sepal\_length', y='sepal\_width')

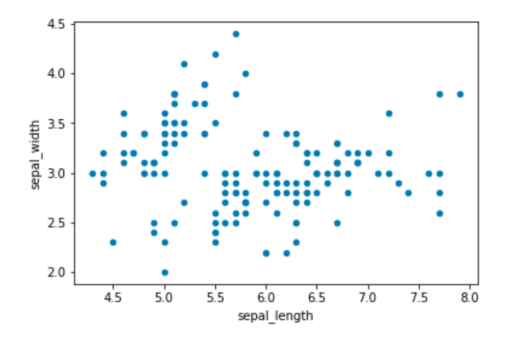

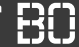

## **Vorlesung 4 (nächste Woche): Tutorial Day**

- Keine neuen Inhalte (bzgl. Maschinelles Lernen)
- Wiederholung + Vertiefung
- Zentrales Thema: Python + Pandas

## **Ablauf:**

- Vorlesung um 8:30 Uhr in Präsenz
- Es gibt Übungsaufgaben/Folien und Notebooks